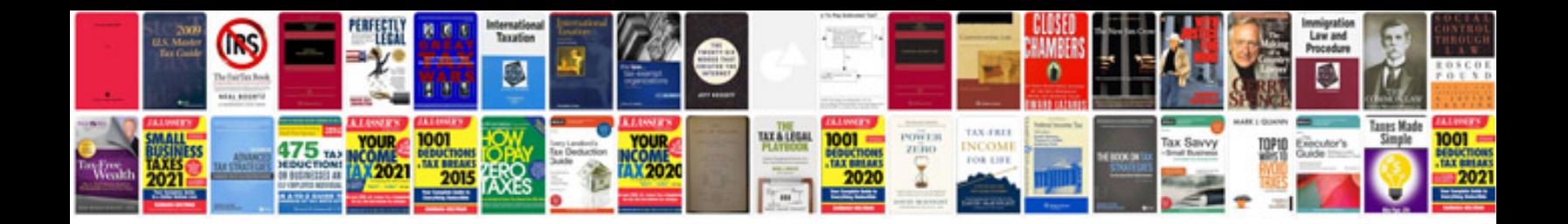

Canon eos rebel g user manual

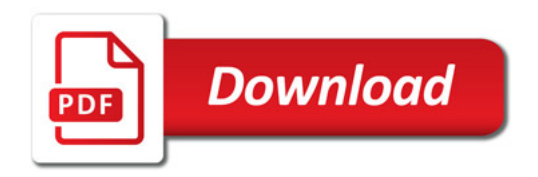

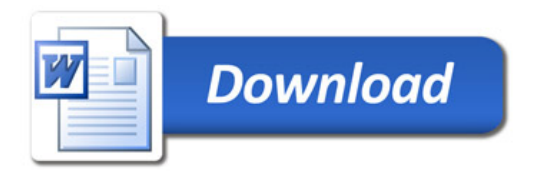